DLL- Utorrent Pc Activator Nulled Full Version

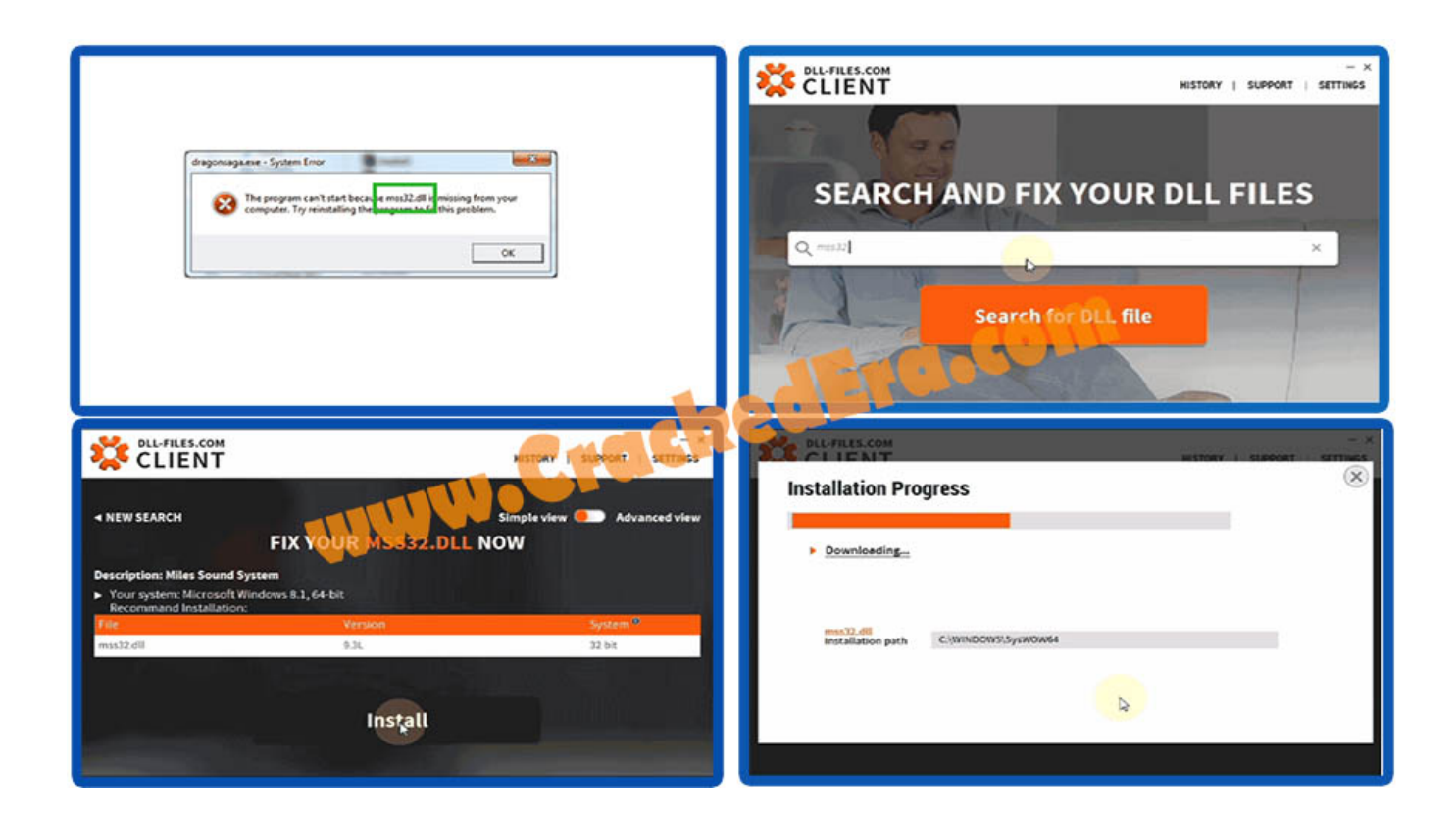

## **DOWNLOAD:** <https://tinurli.com/2inb7w>

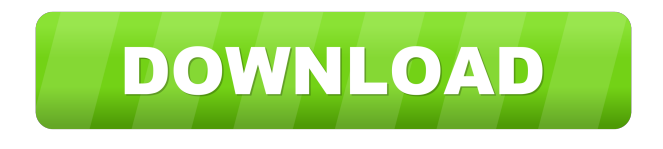

 "That is the fastest way to my recovery". That is why all Windows users wish to fix these errors as soon as possible. Fixing a damaged or missing DLL file can be a big problem. When you boot your system, you see a damaged or missing DLL files error. For fixing this issue, you need to use a tool called DLL Files Fixer. DLL Files Fixer is an advanced tool that can fix many Windows errors and helps you fix almost all missing and damaged DLL files. This tool is a part of the Dll Backup Recovery, and it is the easiest way to fix missing or damaged DLL files. It automatically scans your computer and checks all the DLL files on your computer. It is also compatible with the latest versions of Windows. If you are facing a missing or damaged DLL files error, then you need to download and use the DLL Files Fixer. Also Read: How To Crack & Activate Kodi 18.5.6? DLL Files Fixer - The Most Powerful Tool To Fix DLL Files In Windows DLL Files Fixer is an all-in-one tool that will easily fix your missing or damaged DLL files in Windows. It's an advanced and user-friendly tool that will quickly solve missing or damaged DLL files error and make Windows run as per your expectations. By using this tool, you can fix your system problems such as

corrupted DLL files, missing or damaged system files, missing or damaged program files, and missing or damaged registry entries. This tool is the best to solve all missing and damaged DLL files problems. The Fixer tool can repair corrupt or missing DLL files. It can also repair missing or damaged system files. This tool can repair missing or corrupted registry entries. When you are unable to load a program or unable to access a file, this tool is really helpful to fix all the missing and damaged files. It's an easy-to-use software, and it will solve all your system problems. How to Fix Missing or Damaged DLL Files in Windows? Firstly, launch the fixer tool. Click on the fix DLL button. Select the missing or damaged DLL files. Click on the Fix button. How to Fix and Repair Damaged or Missing DLL Files? When you receive a DLL error and your system is not working properly, 82157476af

Related links:

[Pyaasa in hindi 720p download](http://glamryajo.yolasite.com/resources/Pyaasa-in-hindi-720p-download.pdf) [vmware-workstation-9-full-key-seria Serial Key keygen](http://illefa.yolasite.com/resources/vmwareworkstation9fullkeyseria-Serial-Key-keygen.pdf) [Solucionario Fisica Tippens 7 Ed](http://liffkalsi.yolasite.com/resources/Solucionario-Fisica-Tippens-7-Ed.pdf)